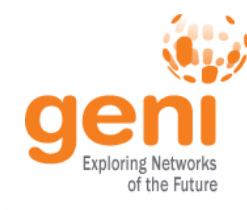

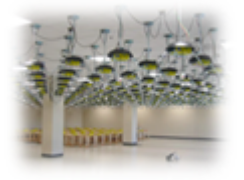

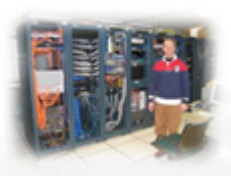

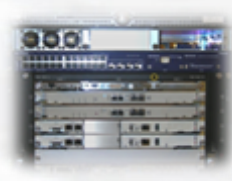

# **GENI Exploring Networks of the Future**

www.geni.net

 $\mathbb{R}^{\mathbb{R}^{\text{MSE}}_{\text{NSE}_{\mathbb{X}}^{\text{MSE}}}$ Sponsored by the National Science Foundation

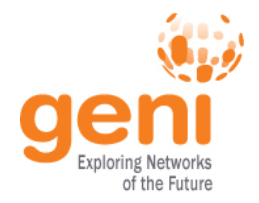

- GENI is a nationwide suite of infrastructure for **"at scale"** experiments in networking, distributed systems, security, and novel applications.
- GENI opens up huge new opportunities
	- **Leading-edge research** in next-generation internets
	- **Rapid innovation** in novel, large-scale applications
- Key GENI concept: slices & deep programmability
	- Internet: open innovation in application programs
	- GENI: open innovation deep into the network

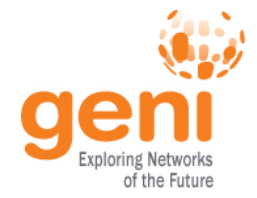

#### Revolutionary GENI Idea Slices and Deep Programmability

Install the software I want *throughout* my network slice (into firewalls, routers, clouds, …)

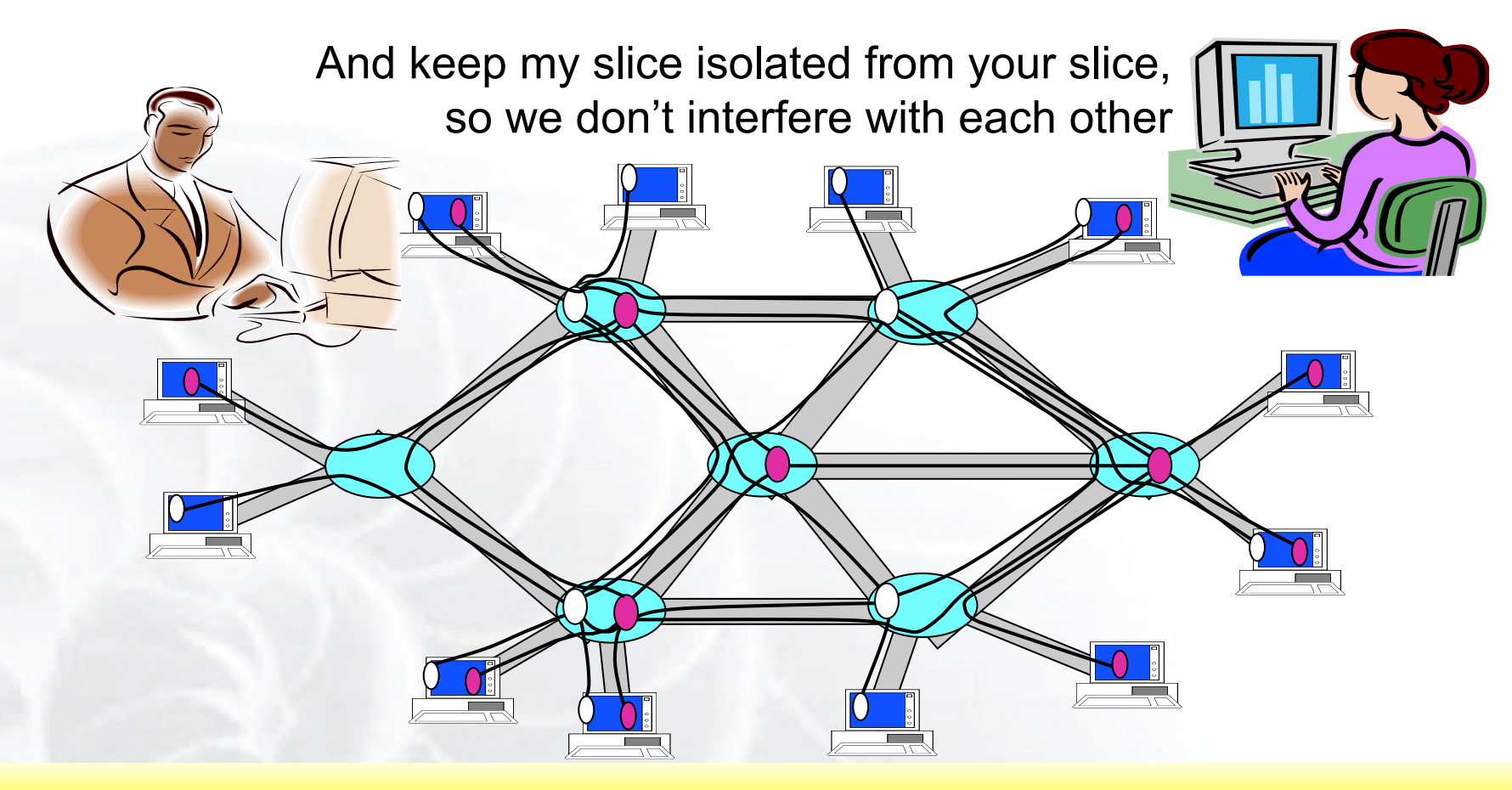

#### We can run many different "future internets" in parallel

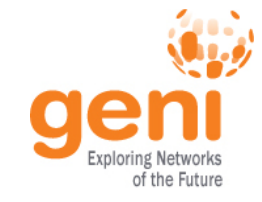

#### Opt-In Users

- People signed up to participate in a GENI experiment or use a GENI service
	- They may not even be aware the experimental service they are using is running on GENI
- Experimenters using opt-in users are responsible for determining if they need IRB approval

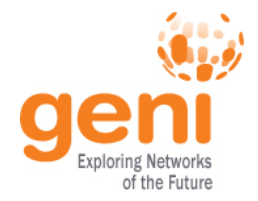

- **At-scale experiments**, which may or may not be compatible with today's Internet
- **Both repeatable and "in the wild" experiments**
- '**Opt in' for real users** into long-running experiments
- Excellent **instrumentation and measurement** tools
- **Large-scale growth for successful experiments**, so good ideas can be shaken down at scale

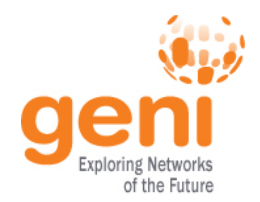

## Federation

GENI grows by "GENI-enabling" heterogeneous infrastructure

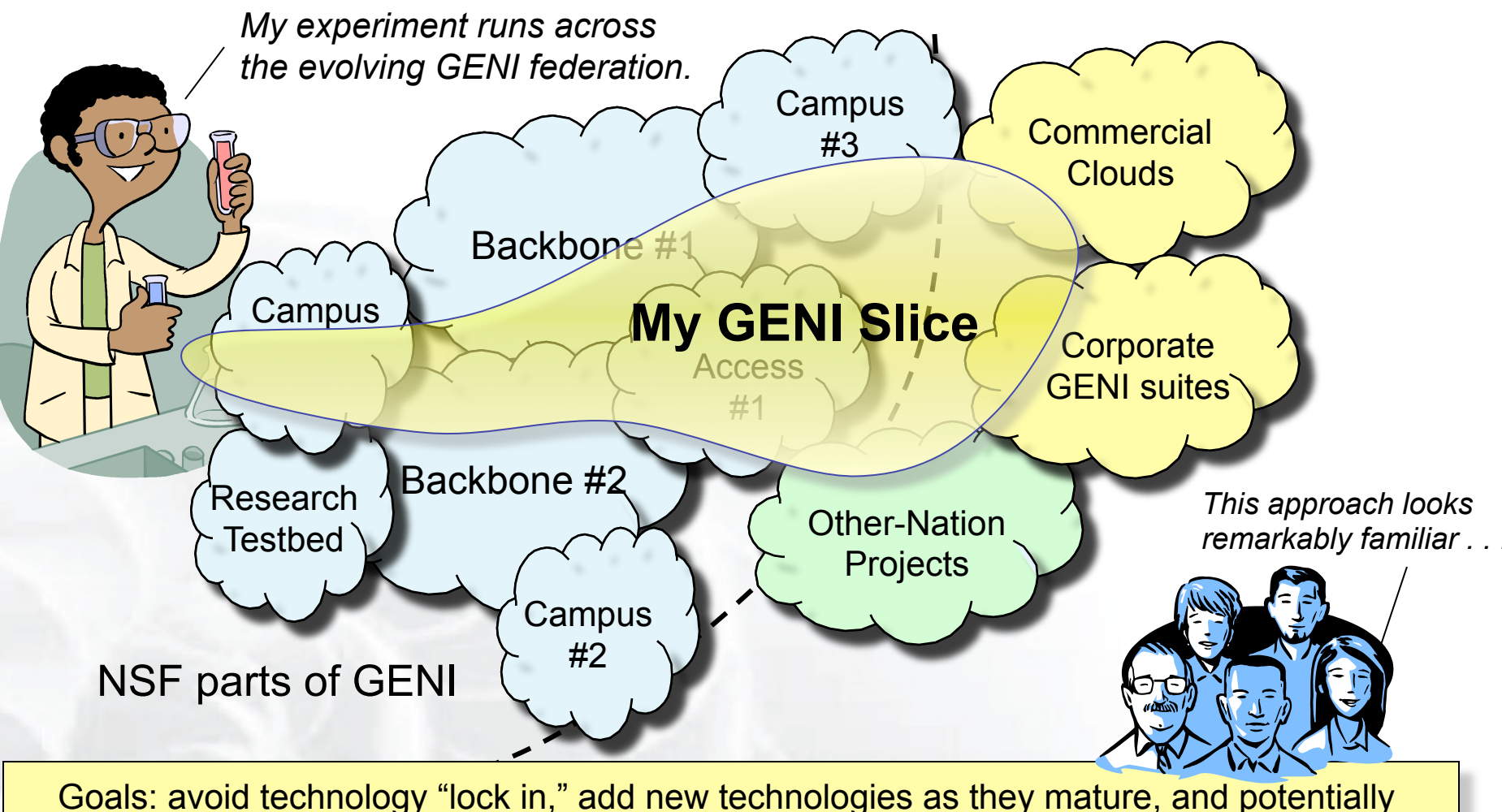

grow quickly by incorporating existing infrastructure into the overall "GENI ecosystem"

### Growing GENI's footprint

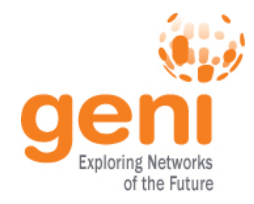

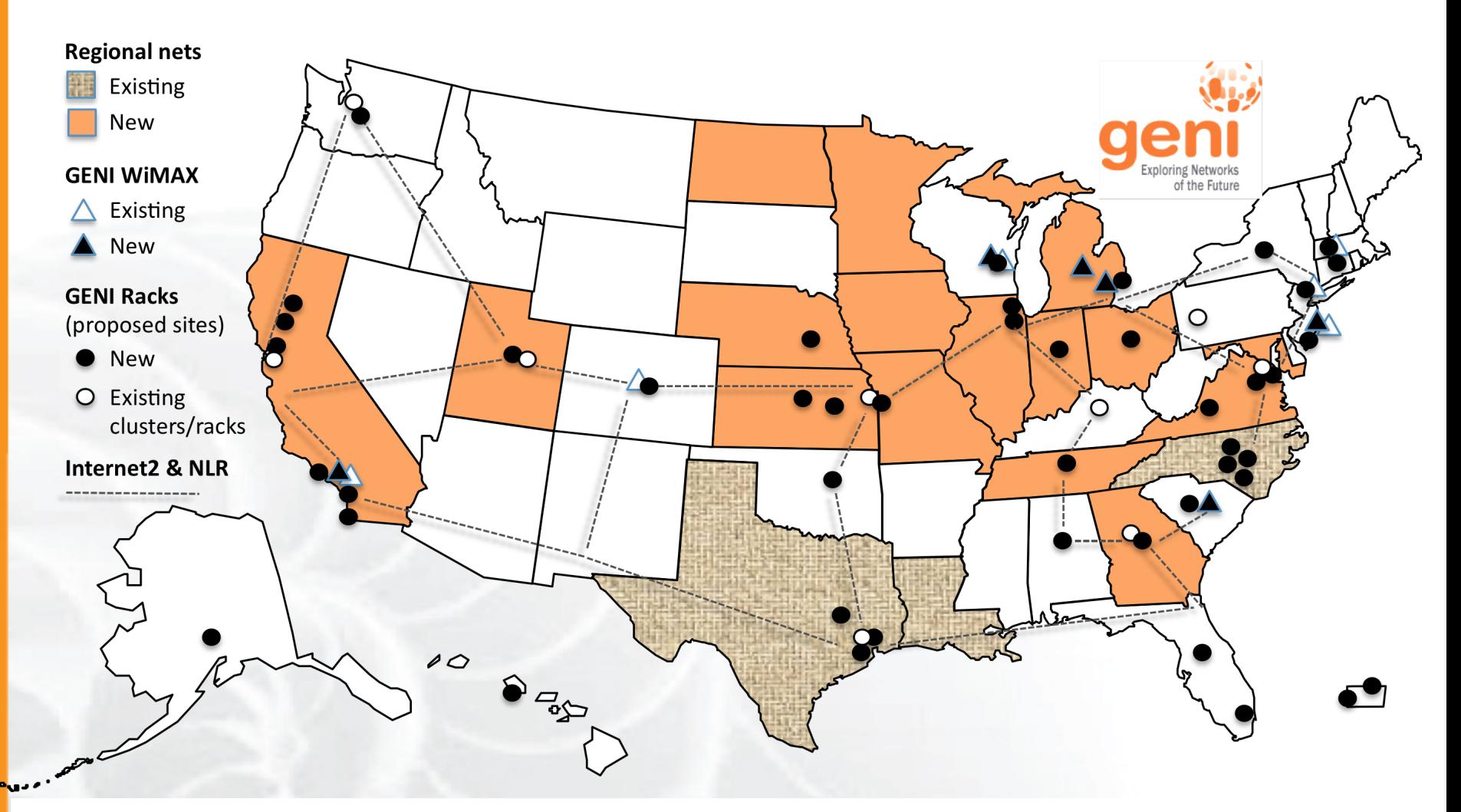

#### (as proposed; actual footprint to be engineered)

## Current efforts in GENI buildout

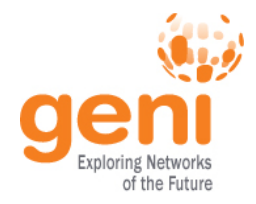

- More **WiMAX base stations** with Android handsets
- GENI-enable 5-6 **regional networks**
- Inject more **OpenFlow switches** into Internet2 and NLR
- Add **GENI Racks** to 40+locations within campuses, regionals, and backbone networks
	- Two types of racks: ExoGENI and InstaGENI

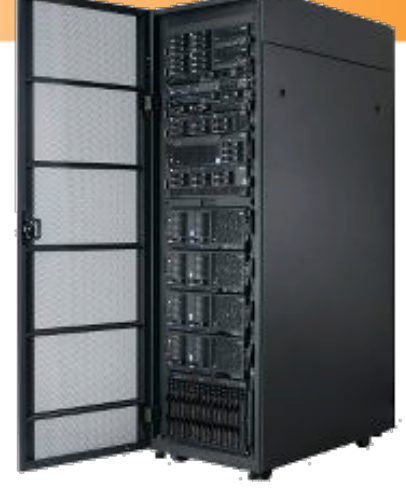

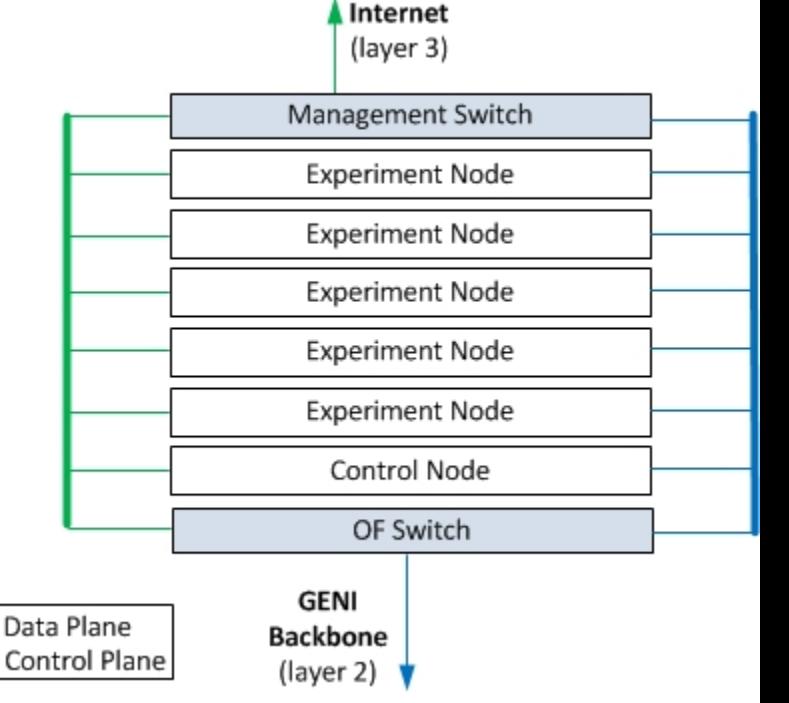

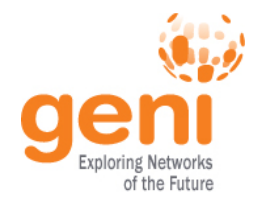

- Two large I&M system development projects underway
	- GEMINI & GIMI
- Both systems support active and passive measurements

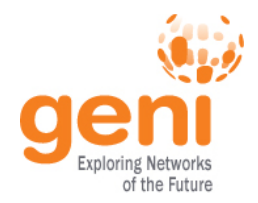

- Slice: Abstraction for a collection of resources capable of running experiments
	- An experiment uses resources in a slice
	- Slices isolate experiments
	- Experimenters are responsible for their slices

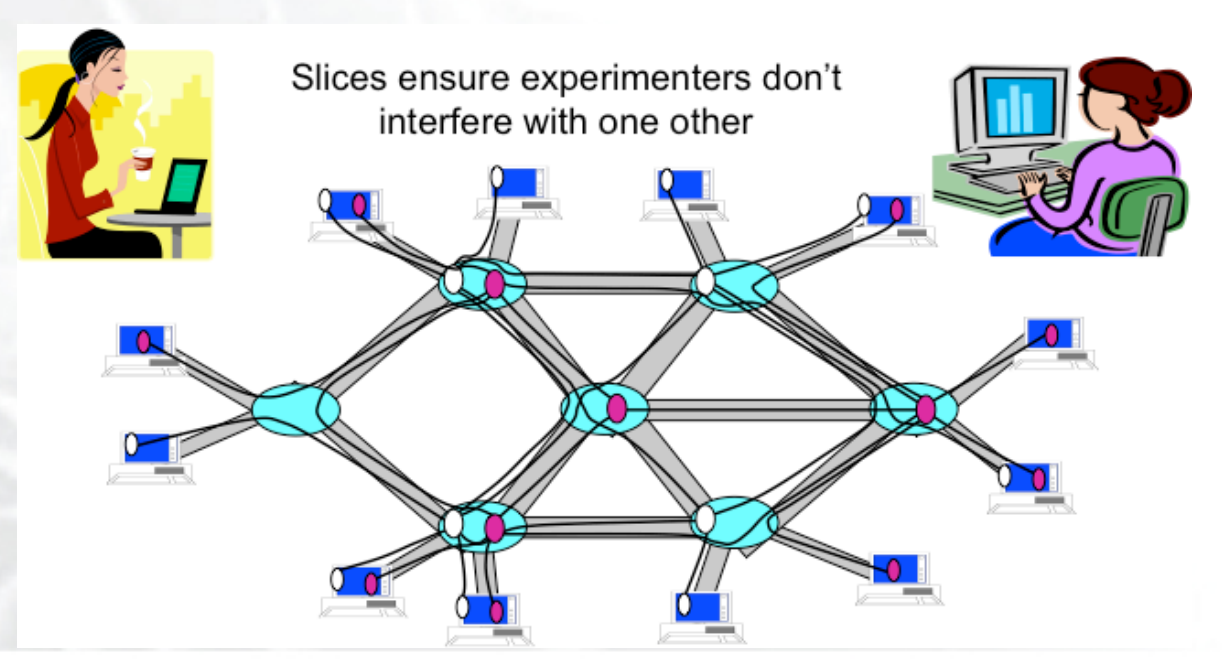

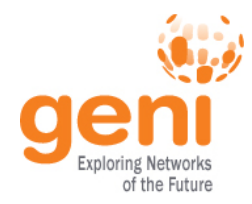

## GENI: Terms and Definitions

- Slice authority: Creates and registers slices – GENI slice authorities: PlanetLab, ProtoGENI, GPO Lab
- Aggregate: Provides resources to GENI experimenters
	- Typically owned and managed by an organization
	- Examples: PlanetLab, Emulab, GENI Rack on various campuses
	- Aggregates implement the GENI AM API

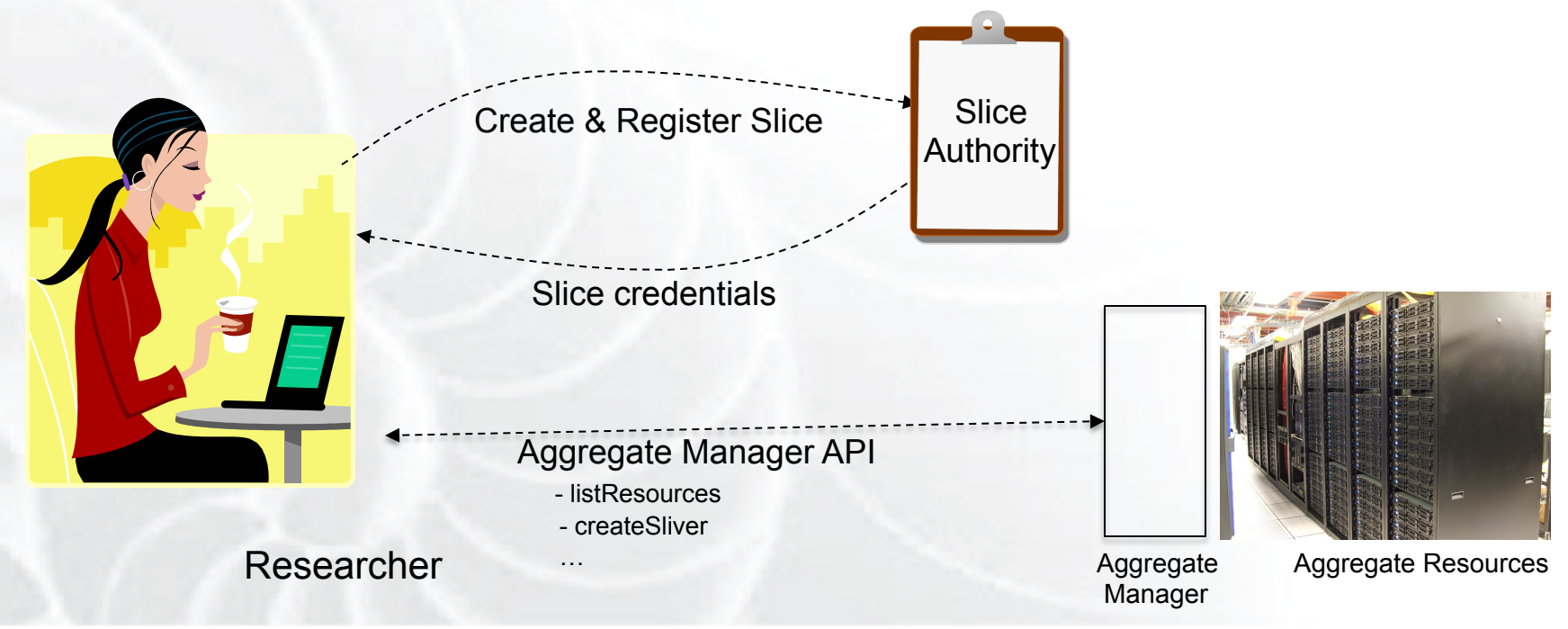

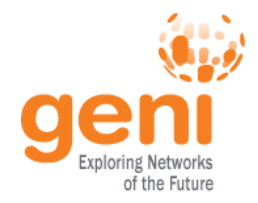

- Sliver: One or more resources provided by an aggregate
	- E.g. Bare machines, virtual machines, VLANs

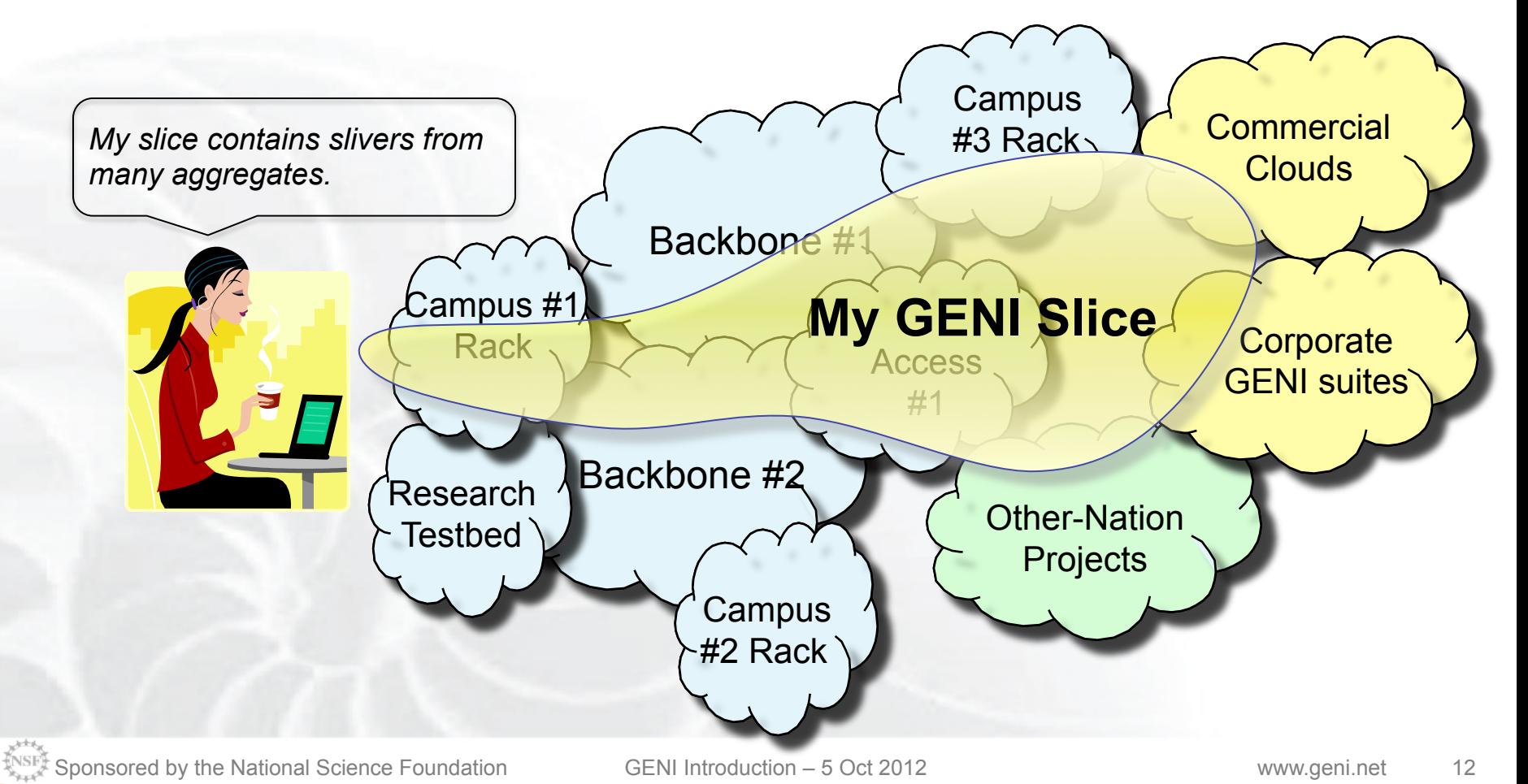

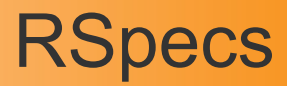

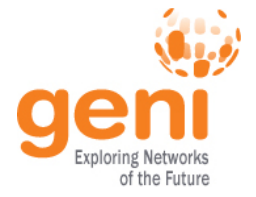

- RSpecs: Lingua franca for describing and requesting resources
	- "Machine language" for negotiating resources between experiment and aggregate
	- Experimenter tools eliminate the need for most experimenters to write or read RSpec

```
<?xml version="1.0" encoding="UTF-8"?>
<rspec xmlns="http://www.protogeni.net/resources/rspec/2"
       xmlns:xsi="http://www.w3.org/2001/XMLSchema-instance"
       xsi:schemaLocation="http://www.protogeni.net/resources/rspec/2
                          http://www.protogeni.net/resources/rspec/2/request.xsd"
       type="request" >
 <node client id="my-node"
        exclusive="true">
    <sliver_type name="raw-pc" />
  </node>
</rspec> RSpec for requesting a single node
```
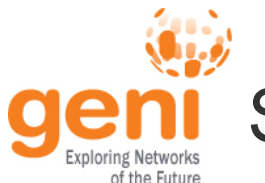

- Advertisement RSpec: What does an aggregate have?
- Request RSpec: What does the experimenter want?
- Manifest RSpec: What does the experimenter have?

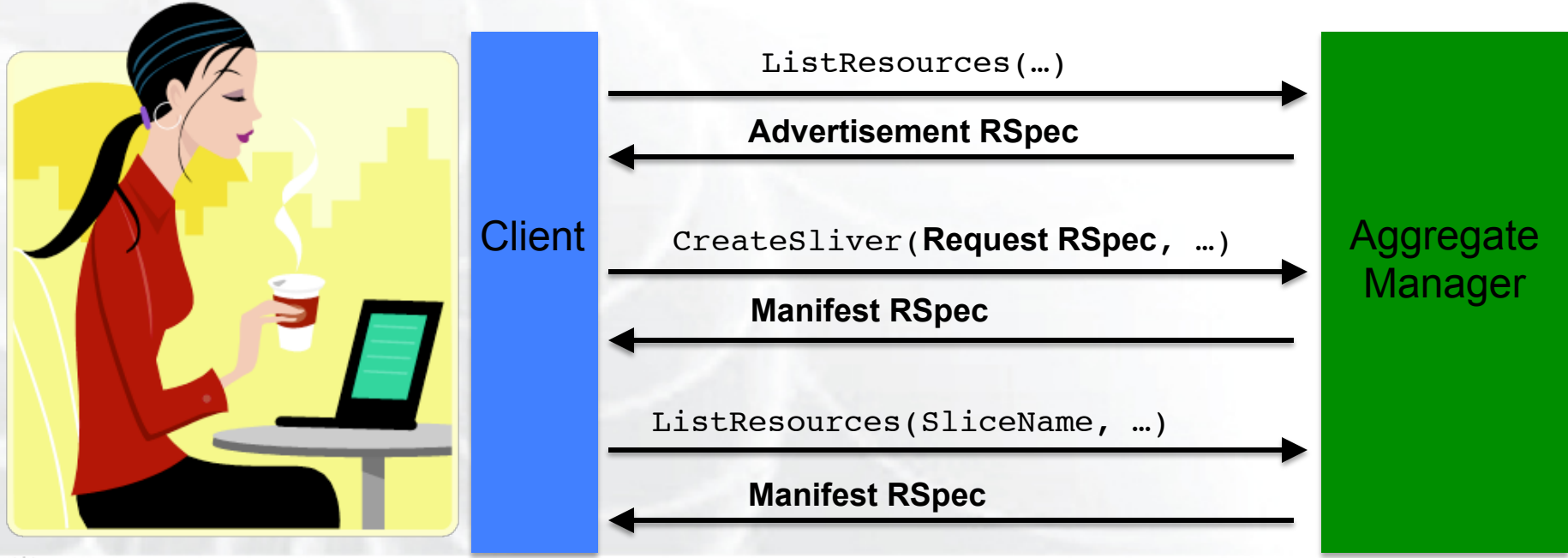

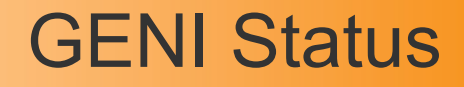

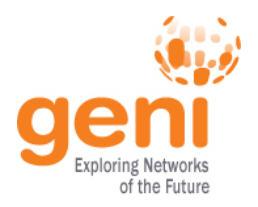

- Most of the the key GENI features are in place and are being used
- There are however issues that need addressing
	- Ease of use
	- Difficulty setting up and keeping alive a large experiment or a long-running experiment
	- Insufficient documentation / training material
	- Contention for resources